**Jean Jacques Milteau – Blues Harp (1989)**

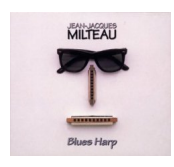

 *01 - The hook 02 - Antoine et stephanie 03 - U 04 - True duke 05 - Woodbound 06 - Tommy 07 - Special 20 08 - 12 bars 09 - Going back to nyc 10 - Cheaters 11 - No more 12 - Louisiana vamper 13 - Blues harp 14 - Rice miller 15 - Aa booghee* Jean-Jacques Milteau (harmonica); Ducky Smokton (vocals); Mauro Serri, Pierre Fanen, Vip Vipperman, Christian Lancry, Didier Mattei (guitar); Russ Hicks (pedal steel guitar); Michel Gaucher (saxophone); Fred Houspian (trumpet); Jaques Bolognesi (trombone); Jean-Yves D'Angelo, Ray Cobb, Jean-Pierre Garvanof (keyboard); Rolly Lucot, Rudy Serairi, Buddy Blackmon (bass); Philippe Aboukrat, Gilles Chevallier, Si Edwards (drums).

So, if you'd like to know what a straight blues harp can do - get this. Jean Jacques makes it happen. Prepare for the unheard. First you think: Wait a minute, he imitates Sunny Boy! Then you know: He improves him. Sorry, Sunny Boy! This guy is simply incredible. Even if you think you are a smart guy - you would have to listen to some tracks a dozend times to realize what the hell this man is playing. Or, are ten men playing on ten Hohner Special 20s at the same time? A harp storm. Any style, any blues. No cover versions. Pure energy. Accompanied by brilliant musicians. Fine art. Don't hesitate. It's worth the bucks. And don't forget to boogie.-- amazon.com

download (mp3 @320 kbs):

yandex mediafire ulozto solidfiles

back